# **Polytechnic Institute of New York University (NYU-Poly) Department of Mechanical and Aerospace Engineering**

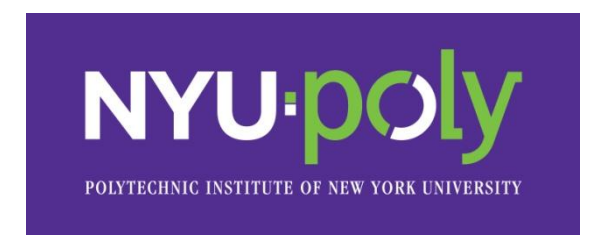

### **ME 5643 Mechatronics**

## **Fall 2012**

### **Integrated term project**

### **SMART TREADMILL**

Fouad Issa

Arti Karkar

Rishi Raghuvanshi

### **CONTENT**

- 1. Project motivation
- 2. Mathematical background
- 3. Project prototype
	- 3.1.Mechanical design
	- 3.2.Electronic circuit
- 4. Bill of material
- 5. Prototype cost
- 6. Cost analysis (Mass production)
- 7. Analysis
	- 7.1.Advantages
	- 7.2.Disadvantages
- 8. Program Code
	- 8.1.Main Code
	- 8.2.Subroutines

#### **1. Project motivation:**

The project is motivated to make smart exercise equipment. The current date exercise treadmills are incorporated with multiple features like

Change the speed of the treadmill

Change elevation of the treadmill

Choosing a workout regime based on the type of workout intended – fat burn, cardio etc. Displaying distance covered and calories burnt

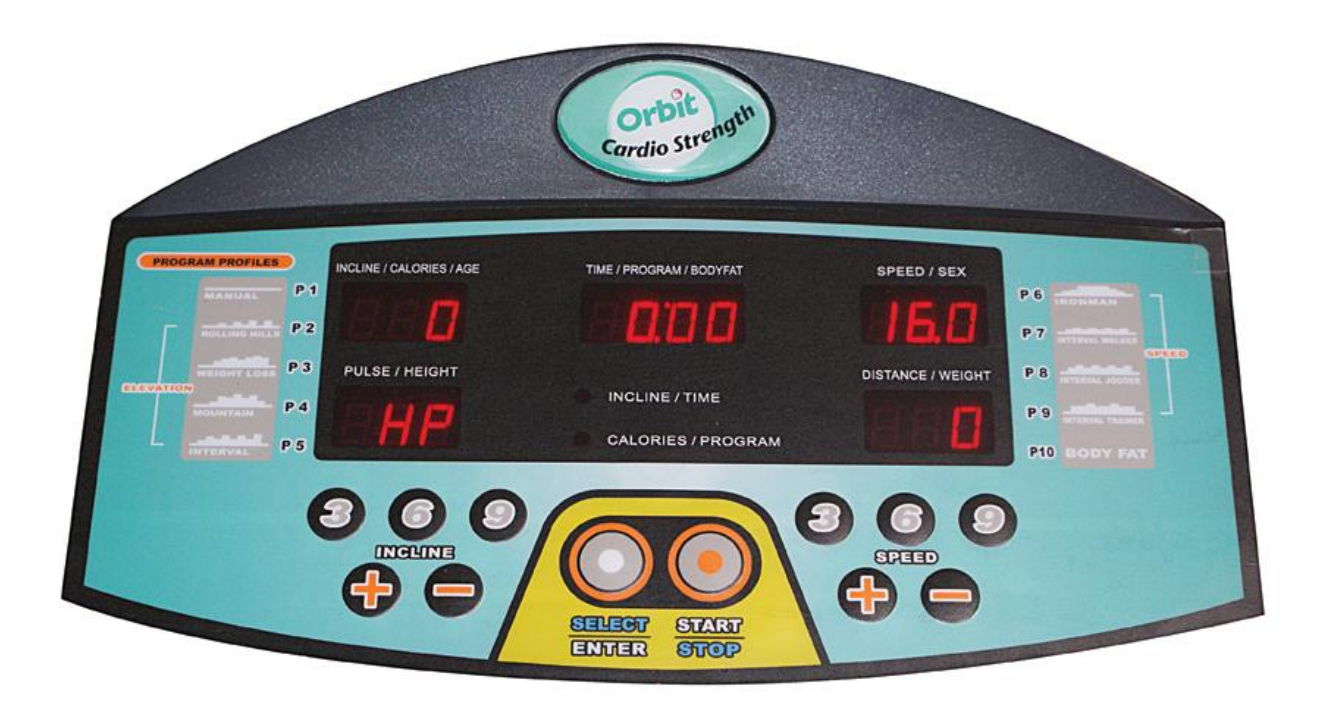

User input is required to change these settings and enter weight, heart rate (through incorporated sensors), and workout time in order to predict the number of calories burnt and to give a workout summary. Our smart treadmill senses the user's position and adjusts the motor speed accordingly for the runner to remain in the center. Photoresistors accurately trace the position of the user and drive the motor to vary the speed through its interface with the microcontroller. This enables the user to continue the workout without any disruption in case the user does an intense workout and needs to slow down; the treadmill will automatically sense the need to slow down according to the user's speed.

#### **2. Mathematical background**

#### **2.1. Calculations for resistors**

Total number of LED's used  $=3$ Total number of RCTime circuits used  $=$  3 Current drawn by individual LEDs and RC circuits  $= 50$ mA/6 The voltage drop across each resistor is 3.6V Therefore voltage resistance required for each LED =  $3.6*6*1000/(50) = 432$  ohm Thus using the closest 470 ohm, keeps the circuit safe as it draws 3.6/470= 7.6 mA.

#### **3. Project prototype**

#### **3.1. Mechanical design**

3.1.1. Motor Assembly

Parallax boe-bot kit assembly is used with continuous rotation servos to run the treadmill belt between the two wheels and two rollers. The parallax standard servo with a lever assembly is used to control the inclination of the track.

3.1.2. Tread Assembly

The tread is made using strips of paper with a clear strip of plastic running down the middle. The clear center strip allows for the user to cast a shadow on the photoresistors. This arrangement provides us the required structural strength to provide a functioning track.

#### **3.2. Electronic circuit design**

3.2.1. User position sensors

Three photoresistors are appropriately interfaced with the microcontroller using a parallel RC circuit, with a 1kΩ resistor and a  $0.1 \mu$ F capacitor. The RCTime value of this circuit is measured using the BasicStamp 2. This circuit gives a higher RCTime value when the photoresistor is covered, this allows us to adjust the speed of the track by comparing the RCTime values from the end resistors to the one in the center.

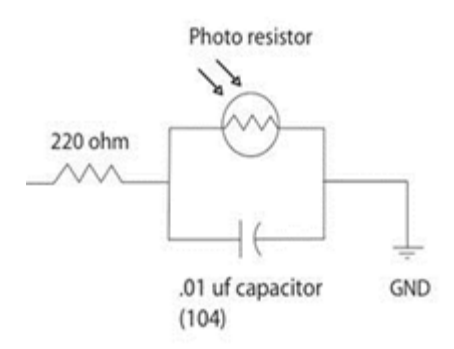

#### 3.2.2. User Control Buttons

Three buttons are used to control the treadmill. These buttons are connected in an normally open active high arrangement. The first button allows the user to start and stop the treadmill at any time. The second and third buttons allow the user to adjust the incline of the treadmill.

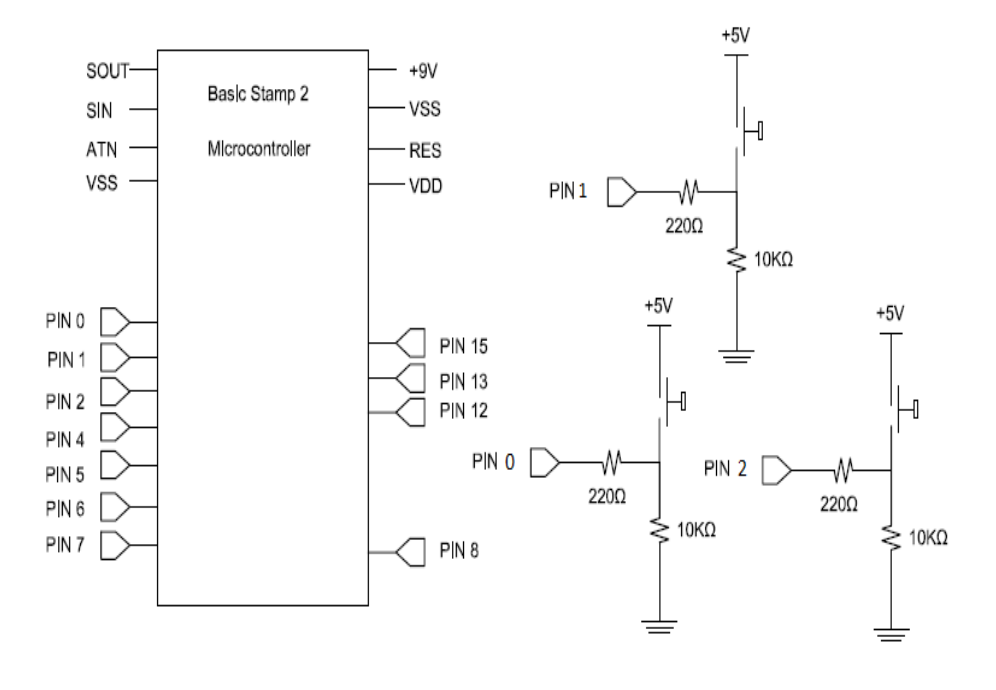

#### 3.2.3. Motors

The parallax continuous rotation servos are interfaced appropriately with the basic stamp 2 microcontroller to run the track. Each of the continuous servo motors operate in opposite directions to keep the track moving properly. Parallax standard servo along with a lever assembly is used to raise or lower the treadmill track depending on the user input.

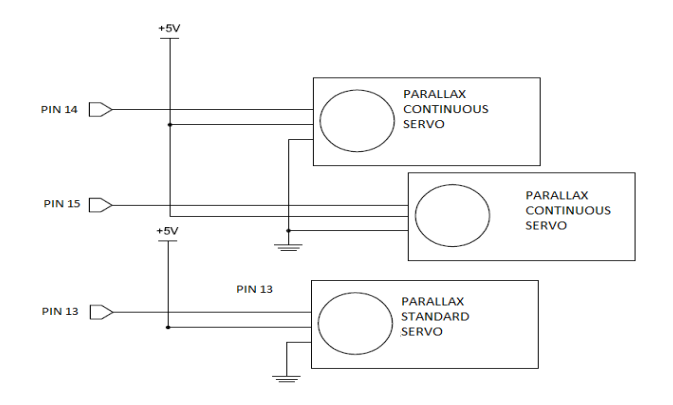

#### 3.2.4. User position LED Indicators

Three different colored light emitting diodes (LEDs) are interfaced with the basic stamp 2 microcontroller to display the current state of user. Appropriate current limiting resistors are connected in the circuit to keep the circuit safe.

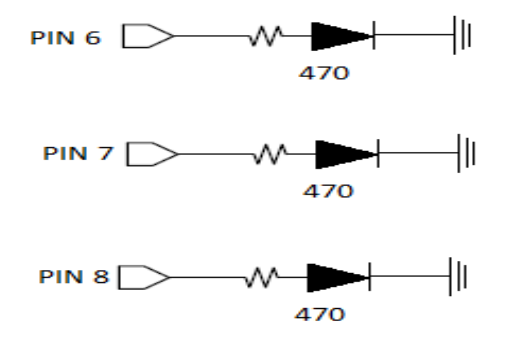

#### 3.2.5 Real Circuits

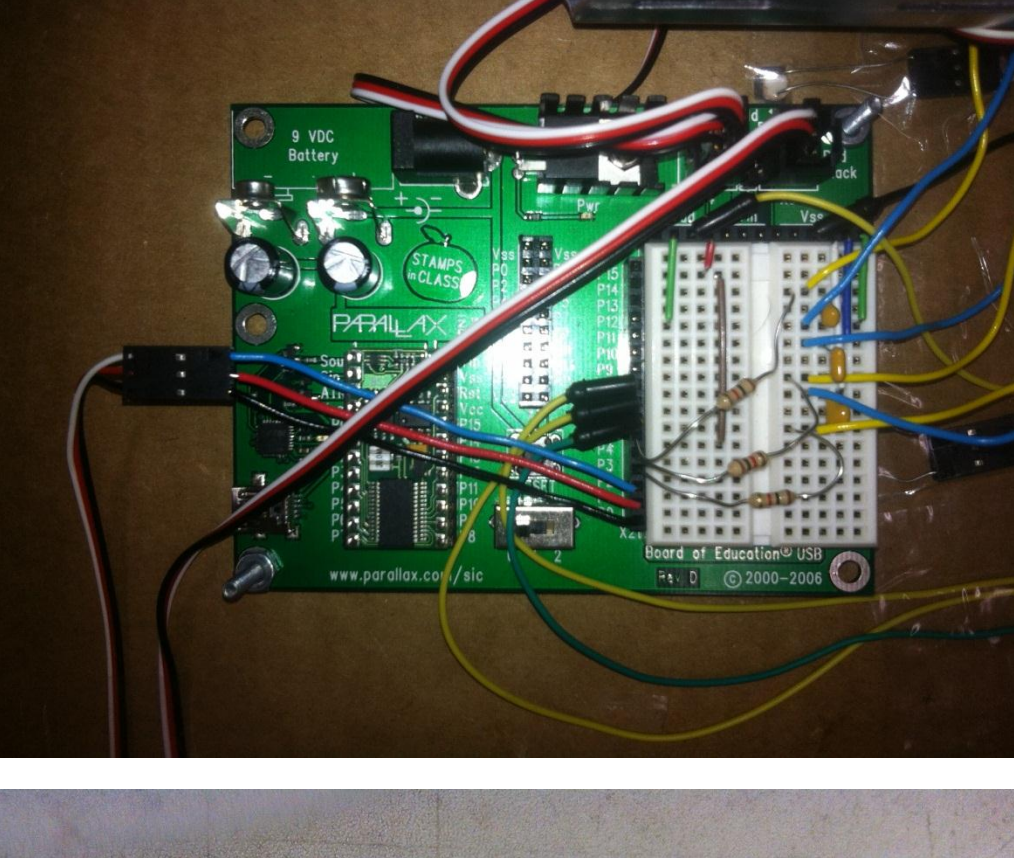

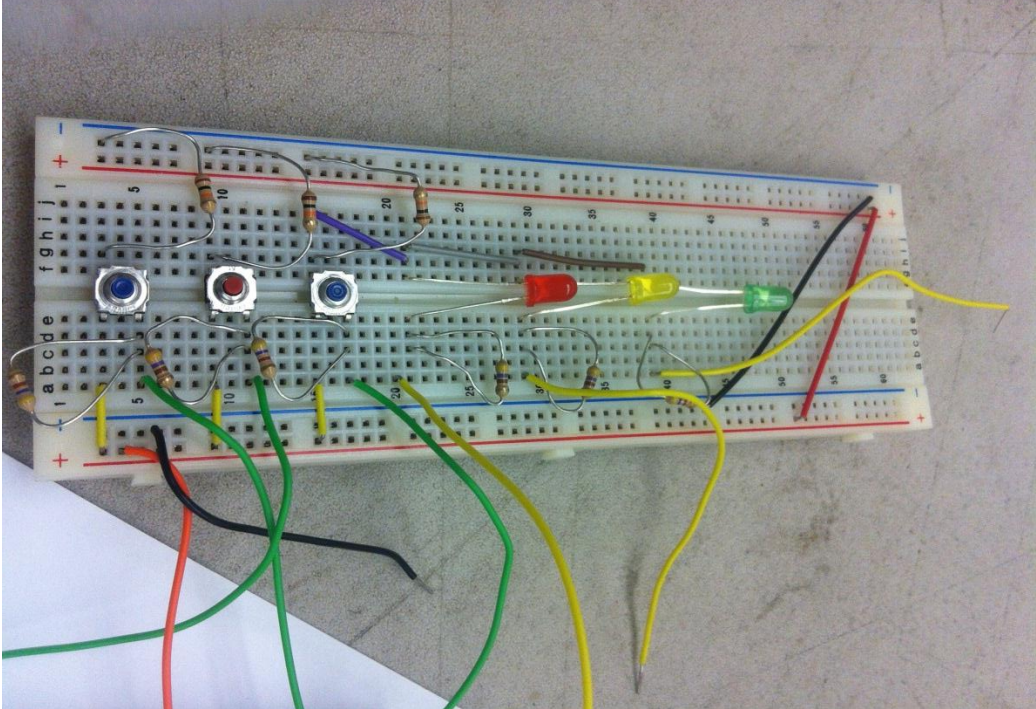

### **4. Bill of Material:**

Following table we give the list of all the materials

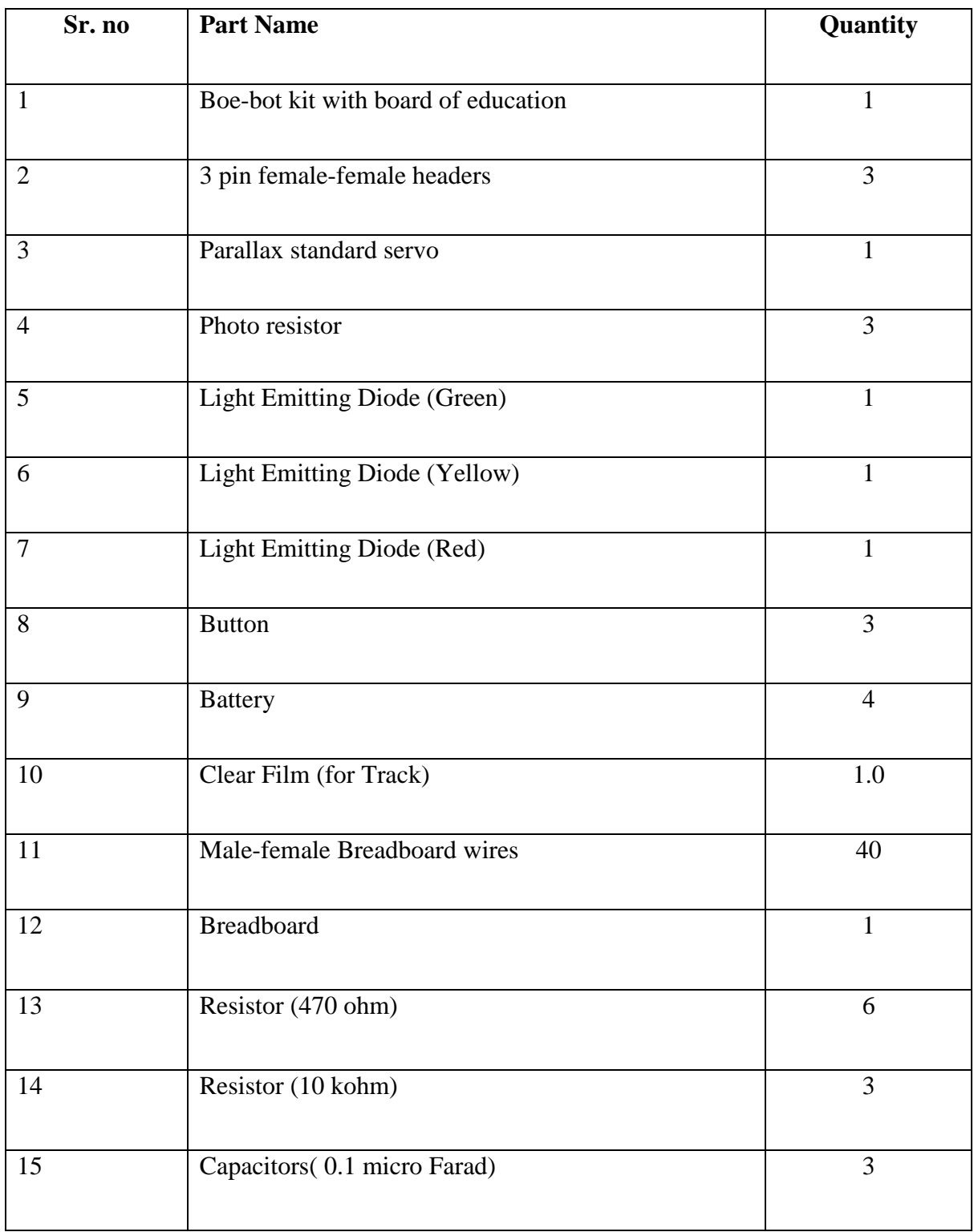

### **5. Prototype cost:**

Table below we give the bill of 1 model.

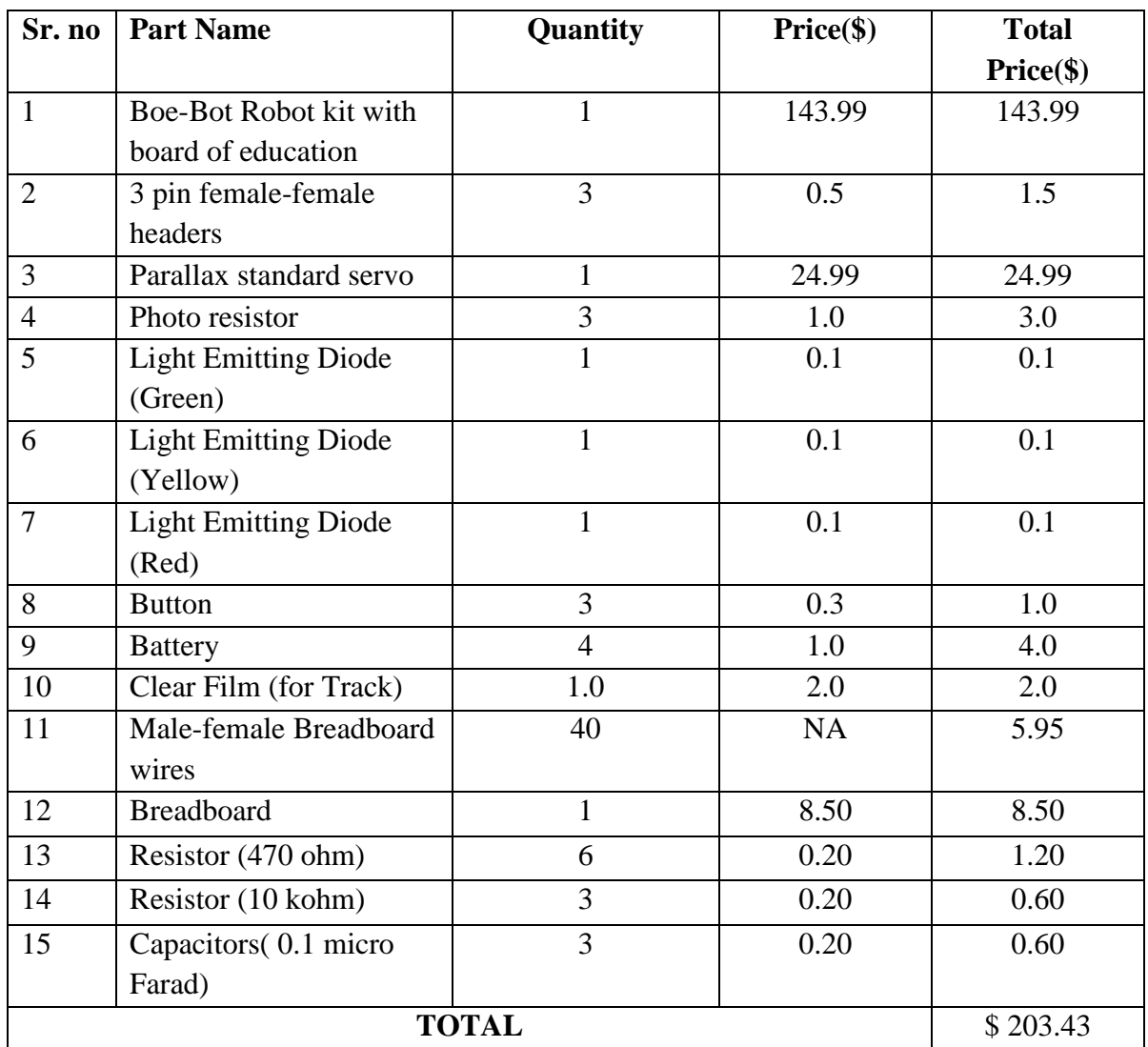

#### **6. Cost analysis (Mass production)**

Cost of mass production for making the above device on a large scale.

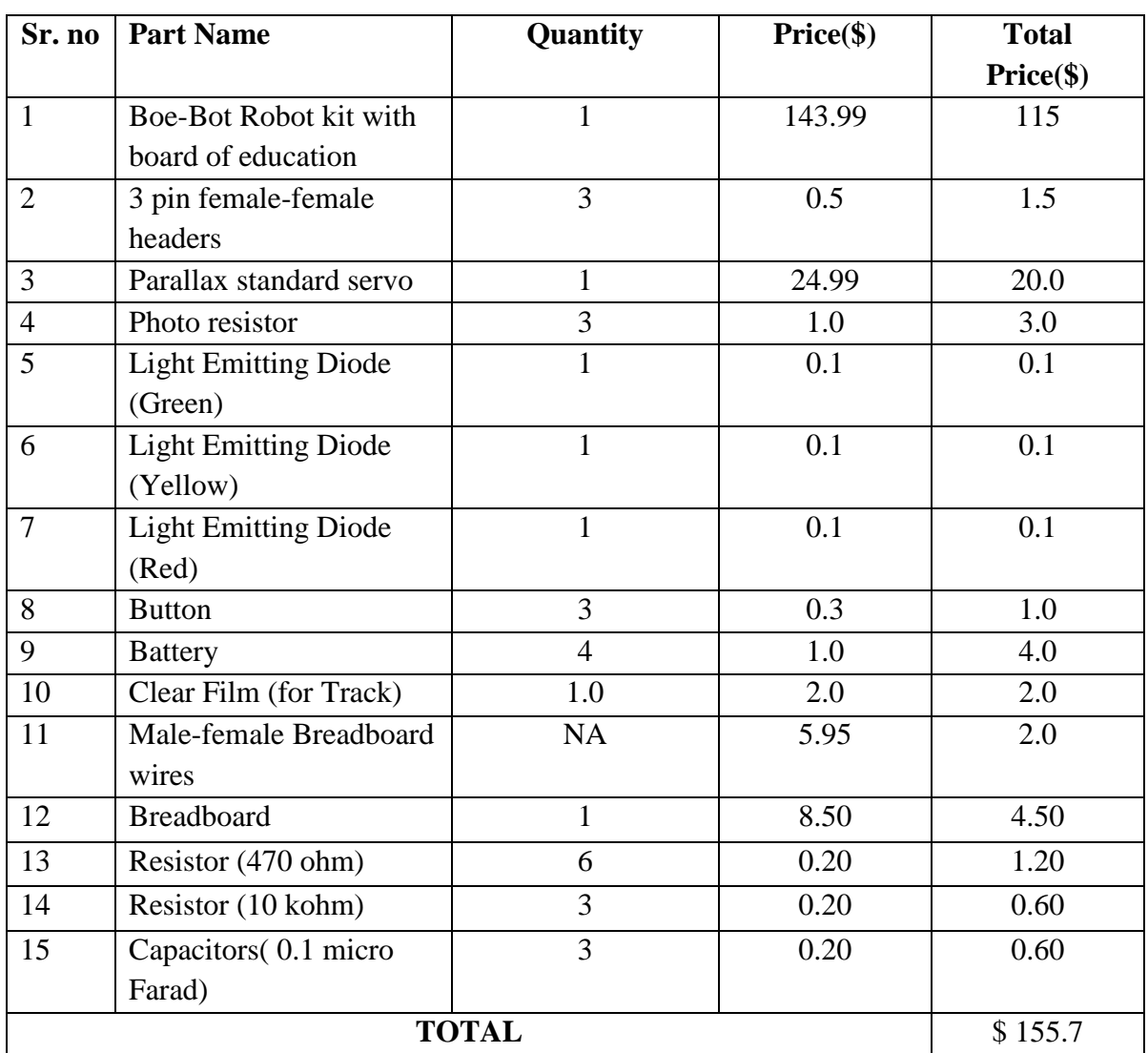

#### **6.1. Cost Comparison**

Cost of manufacturing of one device was reduced from \$ 203.43 to \$ 155.7 when produced in mass. This gives a reduction of cost by

(203.243-155.7)/203.43\*100=23.46%

#### **7. Discussion:**

#### **7.1. Advantages**

- Automatic adjustment of speed keeps the user concentrated on track, this improves user safety.
- The use of LED speed display unit gives user a feedback about his speed on track.
- User doesn't have to force himself through the workout as the reduction in running speed makes the treadmill go slow and as the user starts to run faster it increases the motor speed.

#### **7.2. Disadvantages**

- The material of the track needs to be made of out of a transparent material for the photo resistors to work.
- Photoresistors will not function properly in the dark
- Material for track and roller should have enough friction to cause movement. But, should not be too much to stop motors from movement. Hence use of paper and a thin film for clear middle surface and appropriate friction.

#### **8. Program Code 8.1. Main Code**

' {\$STAMP BS2}

' {\$PBASIC 2.5}

close VAR Word 'photo resistor near front of treadmill, pin 2 far VAR Word 'photo resistor near end of treadmill, pin 4 center VAR Word 'photo resistor near middle of treadmill, pin 3 speed1 VAR Word 'pulse width for motor 1 speed control, 750<speed1<1000, pin 15 speed2 VAR Word 'pulse width for motor 2 speed control, 750<speed1<1000, pin 14 elevation VAR Word counter VAR Nib elevation  $= 1050$  $speed1 = 750$  'pulse speed for motor to be stopped  $speed2 = 750$  $counter = 0$ HIGH 3 <sup>'</sup>Charging RCTime Capacitors on pin3 HIGH 4 <sup>'</sup>Charging RCTime Capacitors on pin4 HIGH 5 <sup>'</sup>Charging RCTime Capacitors on pin5 DEBUG "Press button to turn the treadmill ON." DEBUG CR DEBUG "Pressing the button again will turn the treadmill OFF" DEBUG CR DEBUG "Elevation of the track can be Increased or Decreased via Appropriate button press" DEBUG CR DEBUG "CAUTION! Do not stand still on the treadmill while it's still in motion, it may cause injuries." DEBUG CR DEBUG CR DEBUG "The LED's can be monitored for the speed of treadmill." DEBUG CR DEBUG "........GREEN-Accelerating......" DEBUG CR DEBUG "........YELLOW-Constant Speed..." DEBUG CR DEBUG "........RED-De-accelerating......" DEBUG CR

start: DO DO:LOOP UNTIL IN0=1 DO:LOOP UNTIL IN0=0 DO LOW 6 LOW 7 LOW 8 DEBUG CLS GOSUB stopcheck 'Check if stop button has been pressed GOSUB elevationcheck 'check the height of treadmill GOSUB position Subroutine to get position of runner GOSUB keepspeed 'Subroutine to maintain speed of the treadmill GOSUB accelerate 'Subroutine to accelerate the treadmill GOSUB deccelerate 'Subroutine to decelerate the treadmill GOSUB stopcheck 'subroutine to check stop button press GOSUB elevationcheck 'Check if elevation buttons are being pressed IF (speed1>999)THEN 'Check if exceeding maximum speed  $speed1 = 1000$  'Limit motor speeds to maximum speeds  $speed2 = 500$  'Limit motor speeds to maximum speeds HIGH 6 'Warns user that he has reached maximum speed HIGH 7 HIGH 8 ELSEIF (speed1<750)THEN 'Check if minimum speed has been reached speed1 = 750 Prevent Treadmill from running backwards  $speed2 = 750$ ENDIF GOSUB stopcheck GOSUB elevationcheck PULSOUT 15, speed1 Send pulse to the motors PULSOUT 14, speed2 PAUSE 5 GOSUB stopcheck GOSUB elevationcheck LOOP PAUSE 200 LOOP

DEBUG "........All LED's Blinking-Top Speed......"

#### **8.2 Subroutines**

stoptreadmill: 'Subroutine to stop the treadmill incase button has been pressed  $speed1 = 750$  $speed2 = 750$ PULSOUT 15, speed1 PULSOUT 14, speed2 PAUSE 500 LOW 6 LOW<sub>7</sub> LOW 8 GOTO start RETURN keepspeed: 'keep the speed constant IF (center>close) AND (center>far) THEN  $counter = 0$ speed1=speed1 speed2=speed2 HIGH 7 ENDIF RETURN accelerate: ' increase the speed IF (center<far) THEN  $counter = counter + 1$ speed1=speed1+counter speed2=speed2-counter HIGH 8 ENDIF **RETURN** deccelerate: 'decrease the speed

IF (center<close) THEN  $counter = counter + 1$  $speed1 = speed1 - counter$  $speed2 = speed2 + counter$ HIGH 6 ENDIF RETURN

position: 'subroutine to check position of user on track PAUSE 5 RCTIME 3, 1, far RCTIME 4, 1, center RCTIME 5, 1, close HIGH 3 HIGH 4 HIGH 5 RETURN

stopcheck: 'subroutine to check stop button press IF IN0=1 THEN GOSUB stoptreadmill ENDIF RETURN

elevationcheck: 'subroutine to maintain height IF IN1=1 THEN  $elevation = elevation - 2$ ELSEIF IN2=1 THEN  $elevation = elevation + 2$ ENDIF IF (elevation  $> 1050$ ) THEN  $elevation = 1050$ ELSEIF (elevation < 600) THEN  $e$ levation = 600 ENDIF PULSOUT 13, elevation RETURN